**Backdrop Generator for Photoshop** 

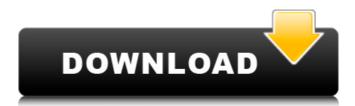

Backdrop Designer Plugin For Photoshop Free Download Crack+ Free Download

\* ▶ Learn more about Photoshop, its features, and basic features at www.adobe.com/uk/products/photoshop. \* ▶ Visit the online bookstore at www.flippingimages.com/photoshop for books on Photoshop and image manipulation. \* ▶ The Adobe Photoshop Lightroom Book 2e by Brian Smith has lots of background information on Photoshop's history and the quirks that you might experience using the program as a beginning user. \* ▶ Search online for user-generated tutorials. \* ▶ Search online for tutorials on free editing programs that you can use to edit photos, such as GIMP (), Paint.NET (), and Paintbox () \* ▶ Follow the tips and advice on www.flippingimages.com/photo-tips, where I will help you out to build up an editing skill. \* ▶ Join a Photoshop group online for support and help. ## Other Ways to Organize Your Images While Photoshop is a very effective and often indispensable tool, when used to its full advantage, it can eat a lot of time. Many people would love to take the time to tweak photos as much as possible, but with a working day of nine to five and with no overtime, it's hard to make the time. Yet most people are beginning to tweak their images so they can share them on social media sites. With several different online options for sharing photos and videos, it is very easy to get them out there and to share them without much time involved. When you do want to edit images for other sites, like Facebook, Twitter, and so on, you need to make sure that the images are easily edited in other programs and stored where they can be shared. Photoshop is good for this and can be very effective in the way that it manipulates images for use in these situations, but there are many other options available to make sharing images easier.

Backdrop Designer Plugin For Photoshop Free Download Crack + Full Version (Final 2022)

Due to its overlap with Photoshop, some Photoshop elements features have been name proprietary Photoshop features. Examples are Liquify filter, Color Blur, Shadow Blur, Gradient Blur, Posterize and Patterns. This page will introduce you to the essential features of this app, which are the same with the ones of a photo editor. You should have some basic Photoshop experience to get the most out of this app. Features of Photoshop Elements 19 As a whole, Photoshop elements 2019 is one of the most stylish apps. However, it also has some serious features. Here are some of the must have features you can find on it. Creating Text Effect by Shadow, Color and Stroke Shadow Effect is one of the most interesting feature that you can apply to your images. It works like with the gradient of highlights and shadows. A characteristic of the shadow effect is that the shadow gets darker as it nears the main subject. You can apply shadow to a text by creating a new layer and then apply a Gaussian Blur to it. Next, apply a Radial Gradient and choose Shadow as the effect type and as shown below, choose the color for the shadow. The drawing of the text is done in the main Photoshop element. You can then use the layer effects and change the gradient from white to black to create the shadow. Colorize Effects One of the most common editing mistakes that many people do is colorizing images that are mostly white. But with Photoshop, you can now easily change the color of the image with colorize effects. To colorize an image, you can just select the layer and choose a color. In the example below, the color you chose is not necessarily the color of the image. To keep the color, you can either apply the blend mode or the solid color. If you want to change the color to another color, you can just apply the color adjustment effect with the color you want to use. You can also apply an effects such as intensity, Hue, Saturation and color, which will just give you the look and feel that you want. Liquify Filter One of the most commonly used featu

Backdrop Designer Plugin For Photoshop Free Download Crack + With Registration Code

// RUN: %check\_clang\_tidy -std=c++11 %s readability-misplaced-lambda %t -- void f1(int a = 0) {} template void f2(const T& a) { f1(a); } struct S { template void f3(T& a) { f2(a); } void f4(T& a) { f2(a); } template void f5(T a = 0) {} }; void f6(int a = 0) {} struct S2 { template void f7(T a) { f1(a); } }; void f8(int a = 0) {} void t1() { auto x = []() {}; f1(x); // CHECK-MESSAGES: :[[@LINE-1]]:6: warning: the parameter 'x' seems to be assigned to a lambda expression } void t2() { auto x = []() {}; f1(x); // CHECK-MESSAGES: :[[@LINE-1]]:6: warning: the parameter 'x' seems to be assigned to a lambda expression } void t4() { auto x = [] (auto &a) {}; f1(x); // CHECK-MESSAGES: :[[@LINE-1]]:6: warning: the parameter 'x' seems to be assigned to a lambda expression } void t5() { auto x = [] (auto &&a) {}; f1(x); // CHECK-MESSAGES: :[[@LINE-1]]:6: warning: the parameter 'x' seems to be assigned to a lambda expression } void t5() { auto x = [] (auto &&a) {}; f1(x); // CHECK-MESSAGES:

What's New In?

2004 Chicago White Sox season The 2004 Chicago White Sox season was the team's 85th season. They finished with a record of 62-100, last in the American League Central, 21 games behind the Kansas City Royals. A new owner, Ken Williams, took over the team in June. He fired GM Roland Hemond and replaced him with Pat Moran on July 8. The major off-season transactions for 2004 were as follows: On December 10, 2003, Mike Lowell was sent to the White Sox for outfielder Conor Jackson, cash, and three players to be named later, with the last of the three to be named on June 10, 2004. The White Sox sent cash plus one player (Eric Patterson) to the Tampa Bay Devil Rays. On June 10, 2004, outfielder A. J. Hinch was traded by the White Sox to the Tampa Bay Devil Rays for pitcher Randy Johnson. Johnson never pitched for the White Sox. On June 30, 2004, pitcher Jake Peavy was traded by the White Sox to the San Diego Padres for cash and shortstop Luis Rodríguez. Regular season Season standings Record vs. opponents Notable transactions June 8, 2004: Roland Hemond, Ryan Franklin, Brett Tomko and cash were traded by the White Sox to the Houston Astros for Chris Burke. July 8, 2004: Pat Moran was hired as the new General Manager. Roster Game log Player stats Batting Note: G = Games played; AB = At bats; R = Runs scored; H = Hits; 2B = Doubles; 3B = Triples; HR = Home runs; RBI = Runs batted in; Avg. = Batting average; SB = Stolen bases Pitching Note: W = Wins; L = Losses; ERA = Earned run average; G = Games pitched; GS = Games started; SV = Saves; IP = Innings pitched; H = Hits allowed; R = Runs allowed; ER = Earned runs allowed; BB = Walks allowed; K = Strikeouts Other pitchers Note: W = Wins; L = Loss

## **System Requirements:**

OS: Windows XP, Vista, 7, 8, 10 Processor: Intel i5 750 Memory: 4 GB Graphics: NVIDIA® GeForce® GTX 560/AMD Radeon R9 270/Intel HD 4000 DirectX®: 9.0c Hard Drive: 200 GB available space Internet connection Sound Card: DirectX Compatible Sound Card with latest drivers Keyboard: QWERTY Mouse: Standard optical mouse Keyboard and Mouse Device Separation: Yes (Windows

## Related links:

http://playfanfgame.com/wp-content/uploads/2022/07/elinet.pdf https://rxharun.com/adobe-photoshop-cs5-2-update-download-adobe-photoshop/ https://www.agisante.com/sites/default/files/webform/photoshop-editing-material-download.pdf https://mandarinrecruitment.com/system/files/webform/chusaf621.pdf https://fmpconnect.com/wp-content/uploads/2022/07/Download\_free\_photoshop\_from\_Adobe\_cs4.pdf https://boardingmed.com/wp-content/uploads/2022/07/photoshop\_original\_apk\_download.pdf https://mediquestnext.com/wp-content/uploads/2022/07/quinlynd.pdf https://alafdaljo.com/wp-content/uploads/2022/07/How To Download Adobe Photoshop Express Windows 10 For PC.pdf https://globaldatainsights.com/adobe-photoshop-7-0-1-update-for-windows/ http://whatthefhappened.net/?p=4815 https://www.greatescapesdirect.com/2022/07/adobe-photoshop-cs6-update/ https://selam.et/upload/files/2022/07/RtOFBajj1RspWjPSSJH4 01 2e4e2a1f33f33b97de2a6e06383dcc60 file.pdf https://www.coldcaseradiators.com/system/files/webform/download-jpg-cleanup-photoshop.pdf http://supercitas.online/?p=2316 https://leidenalumni.id/wp-content/uploads/2022/07/delcflur.pdf https://harneys.blog/2022/07/01/download-photoshop-cc-license/ https://24hairnow.com/wp-content/uploads/2022/07/photoshop\_kostenlos\_download\_windows\_10.pdf https://relish-bakery.com/2022/07/01/adobe-photoshop-cc-2019-crack/ https://www.pickupevent.com/download-adobe-photoshop-for-free/

https://lynonline.com/2022/07/01/free-corporatelogotemplate-net-free-corporate-logo/